## $Do \sim Loop$  **No.1 2013/04/16**

小紙はコンピュータや情報教育に関わって、学校教職員向けに情報発信をしていこうというもので す。中には覚えておいた方が良いものも混じっていますので、必要と思われる方は、身につけること をお勧めします。(強くお勧めします。)

## キーを組み合わせて、「楽」をしよう インス 全部覚えましょう(!?)

**|便利な「コントロール」キー** (=キーボードの「 C t r l 」キー)

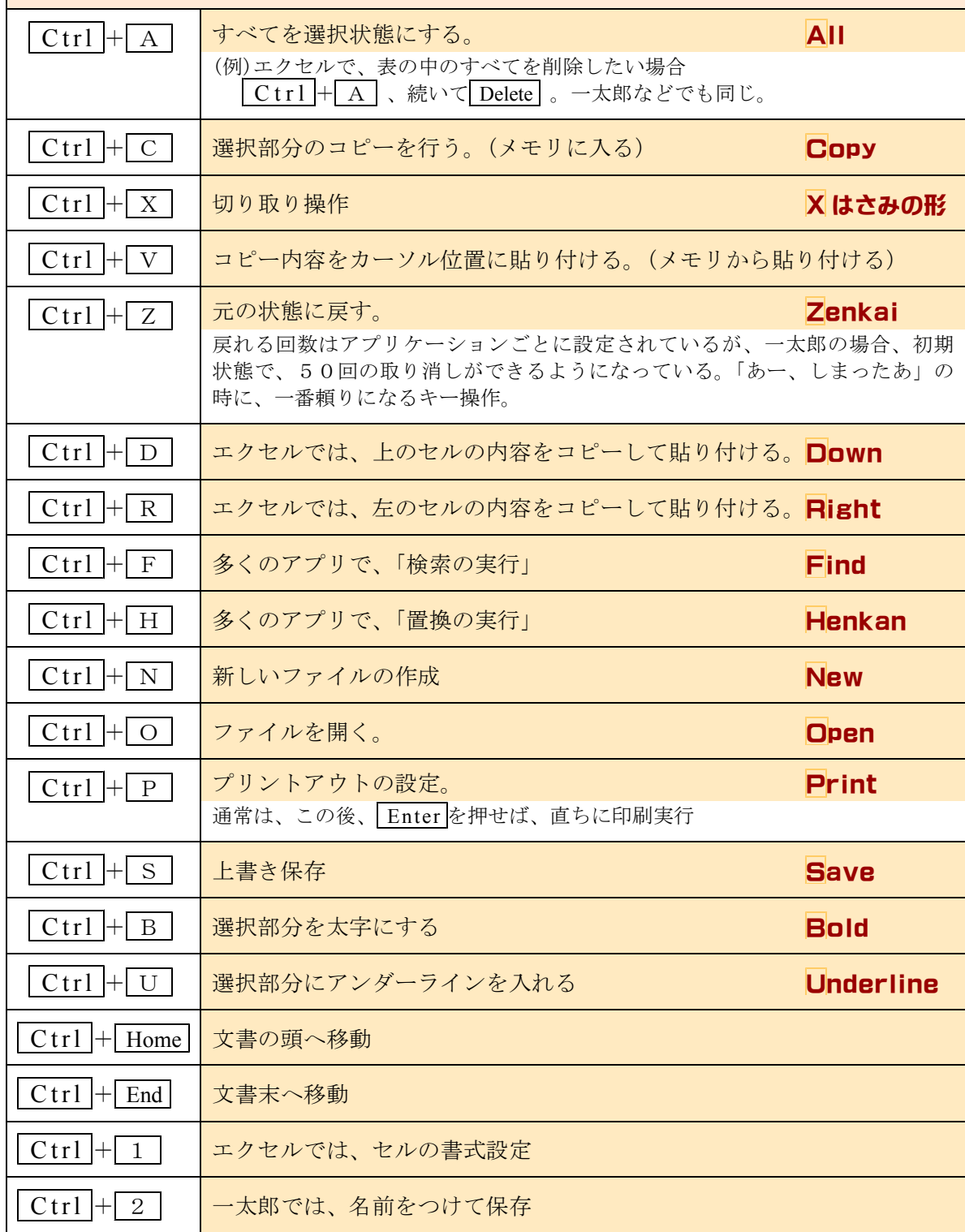